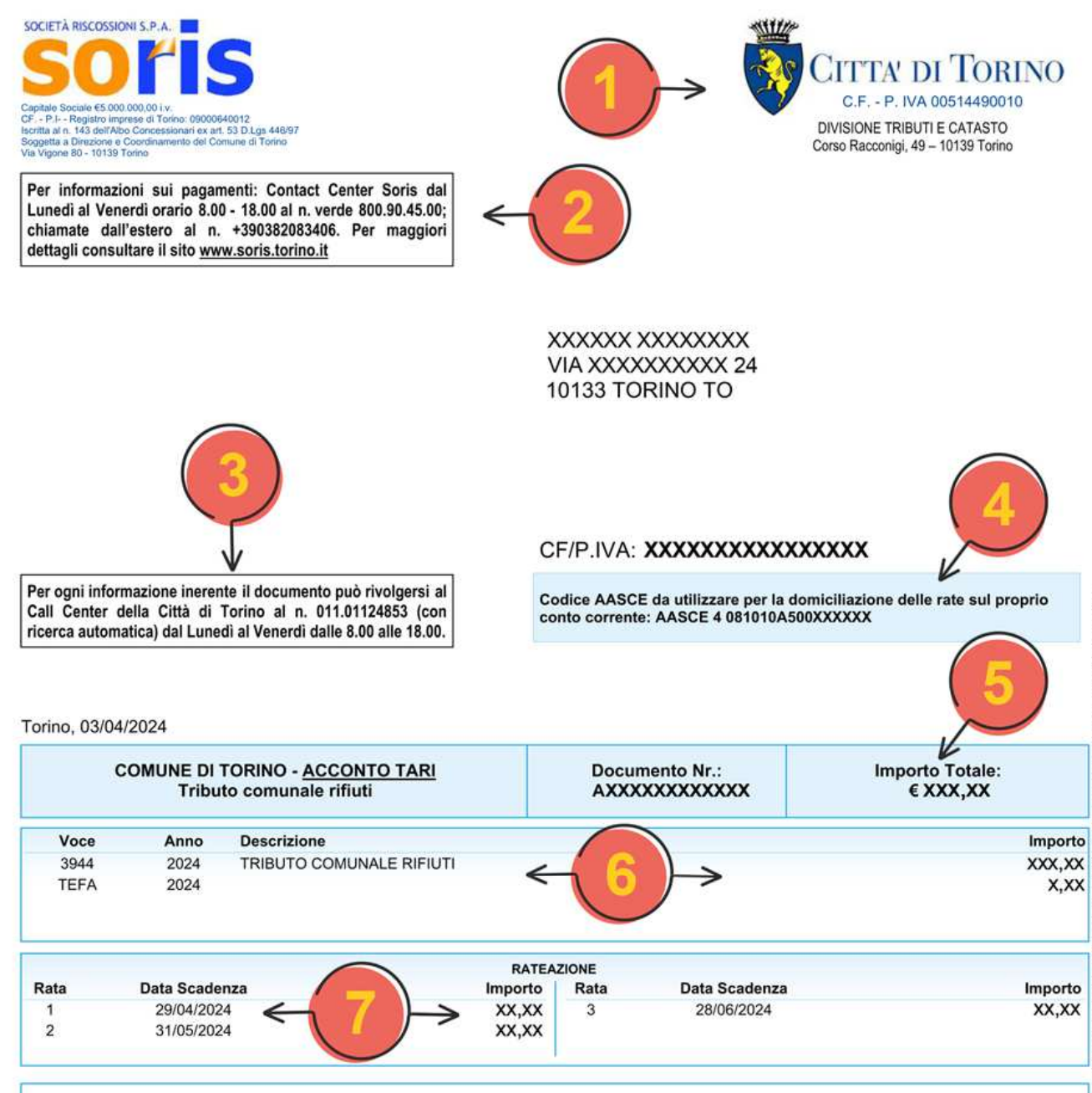

#### NOTIZIE SUL DOCUMENTO DI PAGAMENTO

IL PRESENTE DOCUMENTO COSTITUISCE, PER L'ANNO 2024, RICHIESTA DI PAGAMENTO A TITOLO DI ACCONTO TARI, PARI AL 55% DELL'IMPORTO DOVUTO CALCOLATO SULLA BASE DELLE TARIFFE TARI 2023, VISIBILI SUL SITO INTERNET DEL COMUNE (www.comune.torino.it/tasse/iuc/tari). IL DOCUMENTO DI CONGUAGLIO CHE VERRÀ INVIATO A FINE ANNO TERRÀ CONTO DEGLI ADEGUA-WENTI TARIFFARI, DELLE AGEVOLAZIONI EVENTUALMENTE DELIBERATE DALLA CITTÀ DI TORINO E DEGLI SGRAVI DERIVANTI DA VARIAZIONI REGISTRATE IN CORSO D'ANNO.

Qualora il presente avviso sia ritenuto in tutto o in parte illegittimo o infondato, è possibile presentare, nel termine di 60 giorni dal suo ricevimento: 1) istanza di autotutela presso la Divisione Tributi e Catasto - Servizio IMU e TARI - ufficio TARI - Corso Racconigi, 49 - 10139 Torino; 2) ricorso da presentare, ai sensi degli articoli 18 e seguenti del D.Lgs. n. 546/1992, alla Corte di giustizia tributaria di primo grado - Strada Antica di Collegno, 259 - 10146 Torino. Il ricorso ed una copia devono essere notificati entro 60 gg dal ricevimento dell'avviso al Comune di Torino - Divisione Tributi e Catasto - Ufficio Contenzioso - 4° piano - Corso Racconigi, 49 - 10139 Torino, in uno dei seguenti modi: a. invio telematico (D.M. 163/2013) all'indirizzo PEC tributi@cert.comune.torino.it. Dal 1º luglio 2019 la notifica PEC è obbligatoria, salvo per i soggetti che non si avvalgono della difesa tecnica nelle cause di valore fino a Euro 3.000,00 di sola imposta; b. spedizione postale, in plico raccomandato senza busta con avviso di ricevimento, o consegna diretta all'ufficio indicato che ne rilascia, sulla copia, attestato di ricevimento (art. 16, co. 3, D.Lgs. 546/1992); c. tramite ufficiale giudiziario (artt. 137 e ss c.p.c.). Le modalità di comunicazione, valide anche per segnalazioni di inesattezze o errori, sono indicate sul sito istituzionale della TARI all'indirizzo www.comune.torino.it/tasse/iuc/tari. Gli uffici della Città forniscono anche informazioni telefoniche o tramite videoconferenza. Per i casi più complessi ricevono in presenza, solo su appuntamento fissato a seguito di contatto telefonico. Call Center 01101124853. E' possibile visionare la propria situazione debitoria, stampare i bollettini PagoPA delle rate e consultare i pagamenti effettuati accedendo all'estratto conto on-line gestito dal concessionario SORIS S.p.A. con le proprie credenziali Soris oppure mediante SPID/CIE/CNS.

Ľ.

584756 3 Em240943 Avv179268 Clear

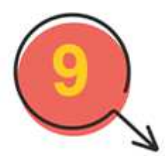

# **TARIFFE TARI Utenze domestiche - ANNO 2023**

(escluso TEFA 5%)

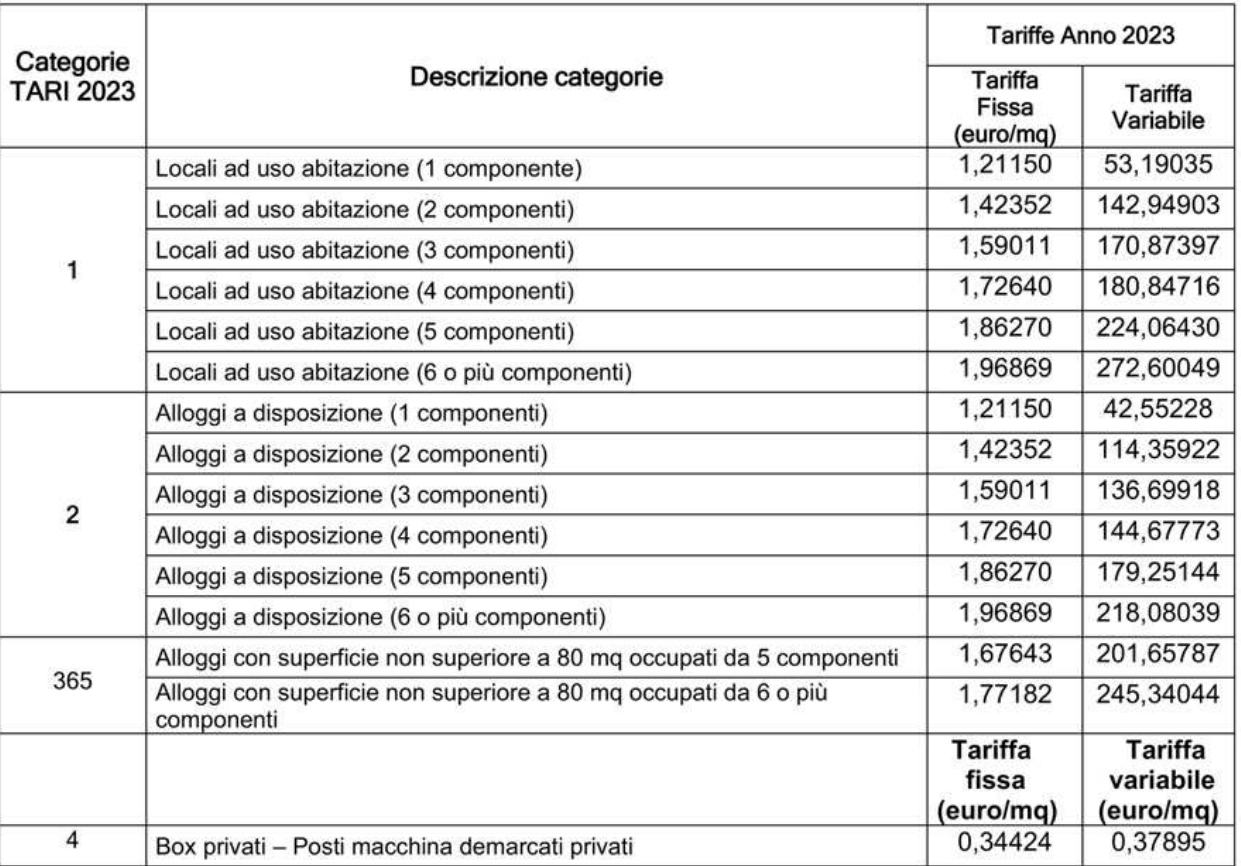

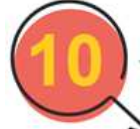

## NOVITA': DAL 2024 TARI E TEFA SI VERSANO TRAMITE IL SISTEMA PAGOPA

A decorrere dal 2024, il pagamento nella fase bonaria della Tassa sui Rifiuti (TARI) e del TEFA (tributo di competenza della Città Metropolitana di Torino) si effettua tramite il sistema PagoPA, con gestione affidata a Soris SpA, in sostituzione del pagamento con modello F24.

In allegato vengono trasmessi i tre bollettini PagoPA con le scadenze rateali indicate su ciascuno, oltre ad un bollettino separato per il pagamento in unica soluzione, da effettuarsi entro il 31 maggio 2024.

I versamenti attraverso il sistema pagoPA possono essere effettuati presso tutti i prestatori di servizi di pagamento aderenti al circuito e indicati sul sito https://www.pagopa.gov.it/, presso i Punti Gialli Soris o in modalità on line sul sito www.soris.torino.it.

In alternativa al pagamento tramite PagoPA sarà possibile attivare la domiciliazione SEPA in conto corrente bancario/postale comunicando alla propria Banca/Agenzia postale il codice AASCE, indicato sul frontespizio del presente documento.

Maggiori informazioni sul sito internet https://www.soris.torino.it/sepa.

#### **INFORMAZIONI**

Per comunicare nuove iscrizioni, variazioni di parametri o cessazioni, così come per richiedere informazion presentare reclami, occorre rivolgersi al Servizio TARI utilizzando esclusivamente i canali indicati sul sito istituzionale, nella pagina dedicata alla Tassa Rifiuti: http://www.comune.torino.it/tasse/iuc/tari/ sotto la voce NUOVE MODALITA' DI PRESENTAZIONE DELLE DICHIARAZIONI TARI, DELLE RICHIESTE DI INFORMAZIONI E DI RECLAMI TARI.

Gli uffici informativi della Città offrono assistenza telefonica Call Center della Città +39 01101124853 (orari: lu - ve 8.00 - 18.00), inoltre ricevono in presenza solo su appuntamento e dopo contatto telefonico per la valutazione delle priorità. E' inoltre possibile fissare un appuntamento per un colloquio in videoconferenza con l'ufficio: collegandosi a https://servizi.torinofacile.it/sportelli/tributi, autenticarsi, secondo più modalità, e scegliere tra le disponibilità offerte dal calendario dello sportello virtuale "TARI - Informazioni Tassa Rifiuti abitazioni e box, SPORTELLO VIRTUALE".

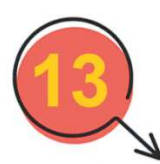

Per informazioni sul servizio di spazzamento, sui calendari e sulle percentuali della raccolta differenziata, consultare il sito www.amiat.it/cms/servizi. La Tari è finalizzata alla copertura integrale dei costi relativi alla gestione dei rifiuti urbani e finanzia anche alcune attività accessorie come la gestione dei servizi igienici, la manutenzione del verde relativa alle sei direttrici di accesso in Città e il diserbo delle cunette delle strade cittadine (delibera C.C. n. 296/2022).

### **IMPORTANTE**

Come previsto dalla Delibera ARERA n. 15/2022/R/rif., con il presente documento si comunica che: Il codice fiscale corrisponde al codice utente e l'indirizzo di tassazione corrisponde al codice utenza

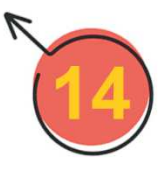

#### COME SI DETERMINA L'IMPORTO DELL'ACCONTO TARI

- 
- 
- 
- 
- 

ATTENZIONE: Con la Risoluzione dell'Agenzia delle Entrate n. 5/E del 18/01/2021, è stato istituito, dall'anno 2021, un codice tributo per il versamento del TEFA. Pertanto, dal 2021, il documento di pagamento deve specifica

#### DETTAGLIO DELLE VOCI DEL DOCUMENTO NUMERO AXXXXXXXXXXXX

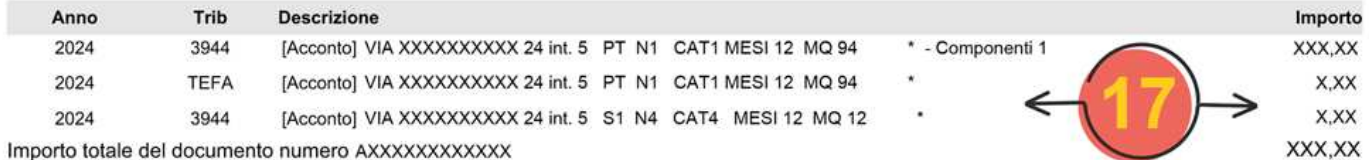

**ELENCO DEI PAGAMENTI** Data e Luogo di pagamento Importo Rimborso eccedenza TARSU / TARES (quota Comunale) / TARI XX,XX Importo totale dei pagamenti XX, XX XXX, XX Importo residuo da pagare del documento numero AXXXXXXXXXXXX

Gli importi sono arrotondati ai sensi art. 1 comma 166, L. 296/06 (Arrotondamento all'euro per difetto se la frazione è inferiore o uguale a 49 centesimi, per eccesso negli altri casi ).

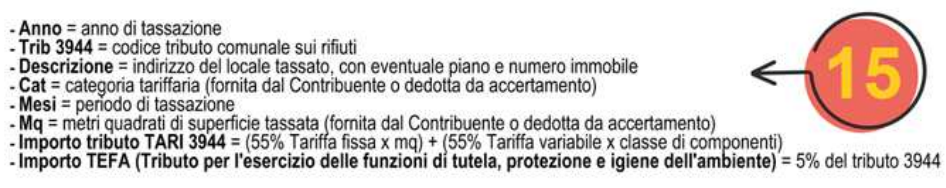

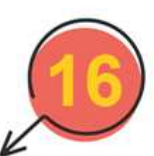

- 1 Viene indicato il settore della Città di Torino competente per l'emissione dell'avviso di pagamento.
- 2 Informazioni di contatto della società di riscossione Soris S.p.A, a cui ci si può rivolgere per ottenere informazioni sullo stato dei pagamenti e sulla propria situazione debitoria
- 3 Call Center della Città di Torino, a cui ci si può rivolgere per ottenere informazioni sulla tassazione
- 4 Il codice ASCEE è necessario per chi desidera effettuare la domiciliazione bancaria dei pagamenti. Maggiori informazioni al punto **10**
- **5** Importo complessivo del documento
- **6** Descrizione delle tipologie di tributo con i relativi codici (3944 Tributo per i rifiuti e TEFA Tributo per l'esercizio delle funzioni ambientali di competenza della Città Metropolitana) e i rispettivi importi.
- **7** In questo riquadro sono indicate le scadenze previste per i versamenti (l'Acconto utenze domestiche 2024 prevede la suddivisione in tre rate con scadenza 29 aprile, 31 maggio, 28 giugno). Coloro che desiderano saldare l'acconto in un'unica soluzione, potranno utilizzare l'apposito bollettino Pago PA separato e versare l'importo entro venerdì 31 maggio. Per le utenze non domestiche le scadenze delle tre rate di acconto sono 29 marzo, venerdì 10 maggio e venerdì 12 luglio
- 8 Questo riquadro contiene informazioni sul documento ricevuto, le modalità per presentare istanza in autotutela o ricorsi e altre informazioni sulla tassazione, nonché le informazioni di contatto degli uffici della Città e le modalità di accesso all'Estratto Conto online della società di riscossione Soris S.p.A.
- **9** Tariffario utilizzato per la determinazione del tributo. Nei documenti in acconto le tariffe utilizzate sono quelle in vigore nell'anno precedente, in quelle a saldo il calcolo viene effettuato utilizzando le tariffe approvate nell'anno in corso. Per le modalità di calcolo si veda il punto **15**

# **10 IMPORTANTE**: NUOVE MODALITÀ DI PAGAMENTO DEGLI AVVISI TARI BONARI

A decorrere dal 2024 il pagamento nella fase bonaria della Tassa sui Rifiuti (TARI) e del TEFA si effettua tramite il sistema PagoPA (la cui gestione è affidata a Soris SpA) in sostituzione del pagamento con modello F24. I versamenti attraverso il sistema PagoPA possono essere effettuati presso tutti i prestatori di servizi di pagamento aderenti al circuito e indicati sul sito https://www.pagopa.gov.it/, in modalità on line sul sito www.soris.torino.it, gratuitamente presso i seguenti Punti Gialli presenti sul territorio messi a disposizione da Soris: Via Vigone, 80 (da lunedì a venerdì 8:30-16:00, pagamento anche in contanti). Via Bologna, 74 e Via Bazzi, 4

In alternativa al pagamento tramite PagoPA è possibile attivare la domiciliazione SEPA

comunicando alla propria Banca/Agenzia postale il codice AASCE, indicato sul frontespizio dell'avviso di pagamento.

Solo per coloro che hanno necessità di operare la compensazione crediti, è possibile pagare utilizzando l'apposito modello F24. In questo caso, è necessario inoltrare la ricevuta di pagamento utilizzando il form dedicato sul sito della Soris.

Per coloro che non desiderano ricevere il documento cartaceo è possibile, iscrivendosi all'Estratto Conto online di Soris, essere avvisati tramite mail o sms in presenza di un nuovo avviso di pagamento. Per i residenti all'estero il pagamento dell'avviso ricevuto avviene tramite bonifico bancario utilizzando l'IBAN indicato nel documento.

- 11 Il riquadro contiene informazioni sulla presentazione delle richieste (iscrizioni, cessazioni, variazioni, informazioni e reclami). Si ricorda che le modalità di presentazione delle istanze sono dettagliatamente illustrate nel documento scaricabile all'indirizzo web http://www.comune.torino.it/tasse/bm~doc/modalita di presentazione delle dichiarazio ni tari.pdf
- **12** Ulteriori informazioni di contatti del Servizio Tari e sulla prenotazione di appuntamenti in presenza e in videoconferenza
- 13 Informazioni di contatto di Amiat S.p.A.
- 14 In base alla Circolare ARERA 15/2022/R/rif si identificano come "CODICE UTENTE" il codice fiscale dell'intestatario della tassa e come "CODICE UTENZA" l'indirizzo di tassazione come riportato nel "Dettaglio delle voci" dell'avviso di pagamento (vedi punto 17)
- 15 Modalità di calcolo della tassazione. Per il calcolo dell'Acconto Tari utenze domestiche viene adottata la seguente formula (acconto 55%):

55% tariffa fissa x mq + 55% tariffa variabile per classi di componen TEFA: 5% dell'importo dell'Acconto Tari

Per le utenze non domestiche la percentuale di acconto è del 85%.

- **16** Informazioni riguardanti la separazione (dal 2021) della Tassa Rifiuti comunale (TARI) da quella di competenza della Ci
à Metropolitana (TEFA).
- 17 In questa sezione sono riportati i parametri in base ai quali viene calcolata la tassazione. Le singole righe di dettaglio riportano le seguenti informazioni: Indirizzo completo (numero civico, eventuali bis/ter, interni, scale, secondari) Il piano (es. P.1=piano 1, CO=cortile, S.1 primo piano seminterrato ecc.) NUI (Numerazione Unità Immobiliare) formato da N seguito da numero o casella, formato da C seguito da numero N.B. L'insieme delle precedenti informazioni costituisce il "CODICE UTENZA"

Categoria di tassazione (es. CAT1=abitazione) Mesi di tassazione (es.: MESI 12) N.B. il periodo di tassazione è sempre calcolato su base bimestrale Superficie tassata (es. MQ. 50) Numero componenti (solo per le abitazioni) Le singole righe di dettaglio riportano al fondo i relativi importi, che sommati compongono l'importo totale del Saldo

- 18 Qualora sia stato attribuito uno sgravio (ad esempio a seguito di cessazioni, oppure di variazioni dei parametri di tassazione) compare questa sezione in cui sono riportate le eccedenze in detrazione da quanto dovuto nel totale del punto **17**
- **19** L'importo residuo da pagare (o l'eventuale eccedenza residua) si basa sul seguente calcolo: Importo totale del documento – Importo totale degli sgravi – Importo totale dei pagamen Qualora dal totale derivi un importo da pagare, questo viene riportato nella prima pagina del documento al punto **5**.